## **HOW VISION BENEFITS OF AMERICA WORKS**

## *BENEFIT FORMS PROCESS*

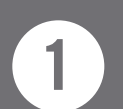

*VBA brochure informs employee of plan benefits.*

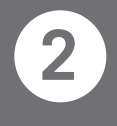

*Employee may request vision care either by calling 1-800-432-4966 or by visiting visionbenefits.com*

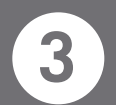

*VBA verifies eligibility and mails benefit form and current doctors' list to employee.* 

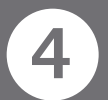

*Employee chooses anyone from VBA doctors' list and makes appointment.*

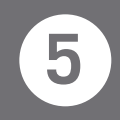

*Employee presents benefit form at time of first visit and is examined by doctor* 

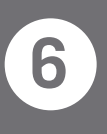

*Doctor orders prescription from VBA approved lab, verifies accuracy and* 

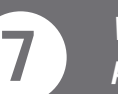

*VBA pays doctor for all covered professional services.*

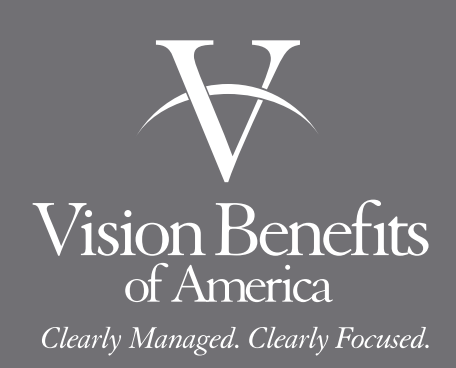

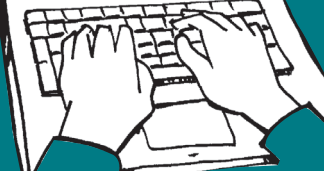

 $\overline{\mathrm{V}}$ 

Vision Benefits of America

*VBA brochure informs employee of* **1e** *plan benefits.*

*ELECTRONIC* 

*PROCESS*

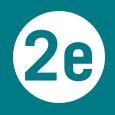

*Employee may visit visionbenefits.com to search for a doctor (bold print) who does e-claims (no benefit form needed).*

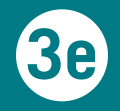

*Simply make appointment with one of those doctors, saying that you are a VBA covered employee, and that you want to use the e-claim system.*

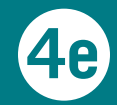

*The doctor verifies eligibility and provides vision examination.*

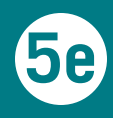

*Doctor orders prescription from VBA (no paperwork for employee). approved lab, verifies accuracy and dispenses Rx to employee.*

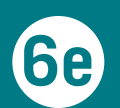

*VBA pays doctor for all covered dispenses Rx to employee. professional services.*